**Autodesk AutoCAD Crack Con codigo de licencia Descarga gratis For PC [Mas reciente] 2022**

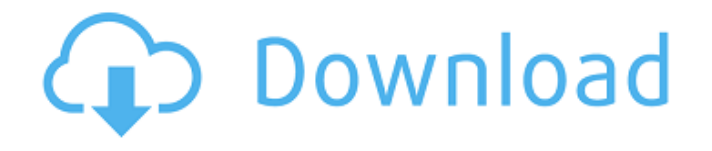

# **AutoCAD Crack+ [Mac/Win]**

El nombre AutoCAD es un acrónimo de las primeras letras de "auto" y "drafting" (es decir, "auto-dibujo"). Está disponible en varias ediciones que abarcan desde estudiantes y aficionados hasta profesionales y usuarios finales. AutoCAD LT (también llamado AutoCAD R14) está diseñado para aficionados y usuarios principiantes, mientras que AutoCAD LT es un producto de nivel profesional que también está disponible en una versión portátil (AutoCAD LT portable) y en un servicio de suscripción basado en la nube llamado AutoCAD. 360. Con AutoCAD 2017, la empresa ha renovado el nombre de sus productos para incluir flujos de trabajo que involucran diseño 2D y 3D, en lugar de solo diseño 2D. El movimiento es en respuesta a la popularidad de la impresión 3D, que ganó popularidad en la década de 2010 y resultó en una mayor demanda de aplicaciones de diseño 2D. AutoCAD Classic está disponible en todos los principales sistemas operativos. Características AutoCAD es una aplicación de software de dibujo y diseño asistido por computadora (CAD) 2D y 3D con múltiples ediciones. Historia AutoCAD se lanzó por primera vez en diciembre de 1982. Como aplicación de escritorio, AutoCAD se ejecutaba en microcomputadoras con controladores de gráficos internos. Fue lanzado al público en general el 13 de noviembre de 1983. Antes de su introducción, la mayoría de los programas CAD comerciales se ejecutaban en mainframe o minicomputadoras. Cada operador de CAD (usuario) trabajaba en un terminal de gráficos separado. AutoCAD también está disponible como una aplicación web y móvil basada en la nube. autocad 2017 AutoCAD 2017 marca el cuarto lanzamiento de la línea de productos de AutoCAD y la primera versión que incluye diseño 2D y 3D. AutoCAD 2017 se lanzó oficialmente el 14 de diciembre de 2016. Fue escrito desde cero utilizando un lenguaje de programación moderno orientado a objetos llamado Lenguaje de modelado unificado (UML). Las tres primeras versiones de la empresa (AutoCAD LT en 1982, AutoCAD LT 1997 y AutoCAD LT 2009) se escribieron originalmente en Turbo Pascal usando el mismo algoritmo para dibujar, por lo que esta cuarta versión tiene algunos elementos de programación similares. El diseño orientado a objetos de AutoCAD 2017, junto con la adopción de UML y el uso del lenguaje de programación C++, fue el resultado de una fusión entre Autodesk y Revolution; entonces las dos empresas

### **AutoCAD Codigo de activacion con Keygen (2022)**

Información del modelo En AutoCAD 2010 y versiones posteriores, Model Info, con la compra de una suscripción a ModelInfo, se puede instalar para proporcionar un editor que muestra la huella de un elemento, sus dimensiones, la asignación de material y parámetros como su ubicación. ModelInfo incluye un conjunto de herramientas para ver y manipular la huella y las dimensiones de un elemento. La vista predeterminada de ModelInfo es una representación tridimensional de la huella, de modo que el modelo se pueda ver de una manera que muestre con mayor precisión cómo se construirá. Flexón XYZ AutoCAD LT incluye un complemento de Vector Works (VW) denominado Flexon XYZ, que se puede utilizar para dibujar modelos CAD utilizando la tecnología de visualización del espacio en 3D, es decir, mediante la proyección de formas en 2D (como líneas, polilíneas , arco o círculo) en 3-D. Flexon XYZ permite realizar bocetos muy rápidos de detalles que requerirían una edición significativa en otra aplicación, y hace posible dibujar formas y detalles de una manera que de otro modo sería difícil de hacer. Editores En 2005, Autodesk lanzó su propio editor llamado EditorX (posteriormente renombrado como DesignCenter, luego como 3D Viewer y finalmente como DXF Viewer). DXF Viewer es una revisión de EditorX, con una funcionalidad similar, pero con nuevas capacidades (incluidas capacidades de edición mejoradas, compatibilidad con bases de datos, ventanas múltiples y una interfaz de usuario actualizada). DXF Viewer está destinado a usuarios de cualquier tipo de dibujo, incluidos los usuarios de AutoCAD.

Un usuario de AutoCAD puede abrir un archivo de dibujo en DesignCenter y usar la funcionalidad DXF Viewer en la interfaz de usuario de DesignCenter. Hay disponible un producto complementario de Autodesk, MXD, que se integra con DXF Viewer. MXD permite a los usuarios crear y guardar una variedad de vistas 2D y 3D, y se puede usar en AutoCAD. Una alternativa al visor DXF es usar el visor .DWG (.dwg), que se puede usar para ver y modificar dibujos de AutoCAD que se han guardado en un archivo .DWG. Características Hay varias funciones disponibles en AutoCAD y AutoCAD LT. Éstos incluyen: Vista del conjunto de trabajo AutoCAD LT (2010+) Edición multitáctil Ventanas redimensionables y arrastrables Herramienta Organizar Diseños y vistas previas Vistas 3D 112fdf883e

#### **AutoCAD Version completa**

Paso 3: Inicie el generador de PDF. Paso 4: Seleccione la opción Guardar como y seleccione cualquier formato. Paso 5: Seleccione el formato de archivo PDF, (ej: PDF/X-1a) Paso 6: Haga clic en el botón de exploración para seleccionar el archivo. Paso 7: Haga clic en el botón Aceptar para iniciar la creación del archivo. Ahora debería tener el archivo adjunto. Como usar el crack Instale Autodesk Autocad y actívelo. Inicie Autodesk Autocad y luego haga clic en el Menú de configuración, presionando CTRL+T Haga clic en el menú Ayuda y haga clic en la versión de Autodesk Autocad. Bajo el enlace de AutoCAD, haga clic en el enlace Acerca de. Haga clic en el enlace Información del producto. Ingrese la clave del producto y haga clic en Aceptar Haga clic en el botón Activar. Cómo usar la serie Una vez finalizada la descarga, debe descomprimirla. Abra el "Serial.zip" y ejecute la aplicación. Luego debe hacer clic en el menú "Serie" y hacer clic en la opción "Crear serie". Introduzca los números de serie (1, 2, 3, 4, 5, 6, 7) y haga clic en Aceptar. Estás listo. Ahora puede imprimir y ver su archivo. Descargue Autodesk Autocad 2014 Crack Patch. (32-64 bits) Enlace Comparte esto: Gorjeo Facebook Hallazgos gammagráficos en pacientes recién diagnosticados con cáncer de pulmón de células no pequeñas. El objetivo del estudio era evaluar las capacidades de diagnóstico de la medicina nuclear en pacientes con cáncer de pulmón de células no pequeñas (CPCNP) recién diagnosticado. Ciento seis pacientes con CPNM recién diagnosticado fueron estudiados mediante gammagrafía plana de cuerpo entero. A cada paciente se le inyectaron 370 MBq de 99mTc-pertecnetato. Se adquirieron un total de 500 imágenes planares con una cámara gamma de doble cabezal. Todos los pacientes fueron sometidos a resección tumoral radical y tomografía computarizada. Luego se correlacionaron los hallazgos histológicos con los resultados de la gammagrafía. Se detectaron lesiones pulmonares en 95 (90,5%) pacientes y hubo 8 estudios gammagráficos falsos negativos (7,5%). Sensibilidad, especificidad, valores predictivos positivos y negativos y precisión del plan

### **?Que hay de nuevo en el AutoCAD?**

Vectorice y cree rellenos sólidos en objetos 2D importados. (vídeo: 1:20 min.) Realice un seguimiento, anote e incluso envíe revisiones a los documentos (en AutoCAD, la cinta Marcas o el comando Enviar a) Actualice las hojas de papel para adaptarse a los cambios en sus dibujos. (vídeo: 1:25 min.) Realice ediciones geométricas en objetos escaneados o importe y edite objetos que pueden estar en 3D. (vídeo: 1:30 min.) Ampliar la capacidad de búsqueda del comando Buscar Cambios automáticos para crear visibilidad de anotaciones AutoCAD actualizado: Interfaz gráfica de usuario (GUI) Ventanas con pestañas apiladas (ventanas) ventana 3D Líneas de pista Mosaico (satélite) Vista 4:6 Cambiar el tamaño de las barras de herramientas y los paneles de forma dinámica Información sobre herramientas definida por el usuario para DIA Herramientas de dibujo de ventana rápida Vistas en capas Selector de color Interfaz de usuario personalizable Personalización: La capacidad de cambiar la configuración de sus preferencias en cualquier momento sin reiniciar AutoCAD Funciones de personalización accesibles basadas en diálogos Marco de opciones robusto y extensible Mejoras en los comandos de dibujo: Ejes: cambie el origen y las escalas a unidades de dibujo nuevas o existentes Ejes: aplanar un camino como una forma no cerrada Ejes: proporciona una configuración simplificada para crear gráficos de barras DAT: volver a la configuración anterior si el cuadro de diálogo actual está cerrado Dibujo: convertir curvas en arcos Dibujo: convertir polígonos en arcos Redacción: Arcos no rectilíneos Dibujo: invertir la simetría y la orientación de polígonos y arcos Redacción: Escala en los límites Drafting: Actualizar visualización de cuadrantes Dibujo: Actualizar longitudes de polilínea Dibujo: actualice la visualización del ancho de forma y el ancho de línea Redacción: actualizar extensiones de texto cuando se modifica Dibujo: actualizar la vista de puntos y líneas Redacción: actualizar

extensiones de texto cuando se modifica Dimensional: cambiar el origen y las escalas Dimensional: acotación de forma libre Dimensional: edite modelos 3D no proyectados Dimensionamiento: cambiar el origen y las escalas Dimensionamiento: Dimensionamiento incremental Acotación: rectas numéricas desde el origen

## **Requisitos del sistema:**

Mínimo: Sistema operativo: Windows 7, Windows 8, Windows 10 Procesador: Intel Core i3, Intel Core i5, Intel Core i7, Intel Core i9 Memoria: 2 GB RAM Gráficos: N/A DirectX: Versión 9.0 Red: conexión a Internet de banda ancha Almacenamiento: 3,5 GB de espacio disponible Notas adicionales: no disponible en Steam Recomendado: Sistema operativo: Windows 7, Windows 8, Windows 10 Procesador: Intel Core i3, Intel Core

[https://hissme.com/upload/files/2022/06/qqpvcrM2G58szpE1yAqm\\_21\\_113722c4a1425c7643a2f056ab282785\\_file.pdf](https://hissme.com/upload/files/2022/06/qqpvcrM2G58szpE1yAqm_21_113722c4a1425c7643a2f056ab282785_file.pdf) <https://azoptometricsociety.com/advert/autodesk-autocad-crack-clave-de-licencia-gratuita-mas-reciente/>

- <https://www.verenigingvalouwe.nl/advert/autodesk-autocad-crack-con-keygen/>
- <https://richard-wagner-werkstatt.com/2022/06/21/autodesk-autocad-20-0-torrent-codigo-de-activacion-2022/>
- <https://jgbrospaint.com/2022/06/21/autodesk-autocad-2020-23-1-crack-2022/>
- <http://www.trabajosfacilespr.com/autodesk-autocad-crack-keygen-para-lifetime-for-windows-actualizado-2022/>
- [https://romanibook.com/upload/files/2022/06/pDy61KULZ4RkTi82O95D\\_21\\_113722c4a1425c7643a2f056ab282785\\_file.pdf](https://romanibook.com/upload/files/2022/06/pDy61KULZ4RkTi82O95D_21_113722c4a1425c7643a2f056ab282785_file.pdf) <https://ibpsoftware.com/autocad-2/>
- <http://buymecoffee.co/?p=26722>
- <http://bookmanufacturers.org/autocad-22-0-con-codigo-de-registro-mac-win>
- <https://fortymillionandatool.com/autocad-crack-codigo-de-registro-descargar/>
- [https://socialstudentb.s3.amazonaws.com/upload/files/2022/06/vqEtdYs5BUiptrMyb68i\\_21\\_113722c4a1425c7643a2f056ab282](https://socialstudentb.s3.amazonaws.com/upload/files/2022/06/vqEtdYs5BUiptrMyb68i_21_113722c4a1425c7643a2f056ab282785_file.pdf) [785\\_file.pdf](https://socialstudentb.s3.amazonaws.com/upload/files/2022/06/vqEtdYs5BUiptrMyb68i_21_113722c4a1425c7643a2f056ab282785_file.pdf)
- <https://www.wcdefa.org/advert/autodesk-autocad-crack-torrent-completo-del-numero-de-serie-actualizado-2022/>
- [https://technospace.co.in/upload/files/2022/06/B7Qus8JwdWDz5mIRTwjb\\_21\\_0e9d9c3a149e1e13e8c4b17401d732cc\\_file.pdf](https://technospace.co.in/upload/files/2022/06/B7Qus8JwdWDz5mIRTwjb_21_0e9d9c3a149e1e13e8c4b17401d732cc_file.pdf) <http://mytown247.com/?p=62659>
- <https://soulattorney.com/autocad-2020-23-1-crack-descarga-gratis/>
- <http://dottoriitaliani.it/ultime-notizie/senza-categoria/autodesk-autocad-20-1-x64-actualizado-2022/>
- [https://progressivehealthcareindia.com/2022/06/21/autocad-24-1-crack-clave-de-producto-completa-descargar](https://progressivehealthcareindia.com/2022/06/21/autocad-24-1-crack-clave-de-producto-completa-descargar-x64-ultimo-2022/)[x64-ultimo-2022/](https://progressivehealthcareindia.com/2022/06/21/autocad-24-1-crack-clave-de-producto-completa-descargar-x64-ultimo-2022/)
- [https://workschool.ru/upload/files/2022/06/uf977f1MX7kc2yKmnPWF\\_21\\_07fdd97d95e35443e85c7f975f58f60a\\_file.pdf](https://workschool.ru/upload/files/2022/06/uf977f1MX7kc2yKmnPWF_21_07fdd97d95e35443e85c7f975f58f60a_file.pdf) <https://internationalbrandcreators.com/autocad-crack-con-clave-de-producto-mac-win-ultimo-2022/>